```
Live Coding in Scala.js
ScalaJS.c.example_Main$.prototype = new ScalaJS.inheritable.java_lang_
ScalaJS.c.example_Main$.protoLype.main_AT_V = (function(args) {
/*<skip>*/
SF Scala 27/2/2014
```

## Who Scala.js? lef main(args: Array[String]): Unit = {

I work at Dropbox writing Python

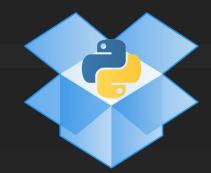

- I write Scala on the side
- Been working on/with Scala.js since last October
   Not that much compiler-work,
   but I send in all the tickets
  - Core work done by <u>@sjrd</u> and <u>@gzm0</u>

return this.main\_\_AT\_\_V(arg\$1)

### What Scala.js?

- main(args: Array[String]): Unit = {
  - Scala -> Javascript Compiler
- - Write code in Scala,
- Scalaj run it in Chrome type = new Scalaj s
- - Everything works\*
- \*You'll see in a moment

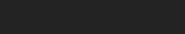

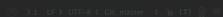

```
package example
object Main {
  def main(args: Array[String]): Unit = {
/** @constructor */
ScalaJS.c.example Main$ = (function() {
  ScalaJS.c.java lang Object.call(this)
}):
ScalaJS.c.example Main$.prototype = new ScalaJS.inheritable.java lang
ScalaJS.c.example Main$.prototype.constructor = ScalaJS.c.example Mair
ScalaJS.c.example Main$.prototype.main AT V = (function(args) {
  /*<skip>*/
}):
ScalaJS.c.example_Main$.prototype.main = (function(arg$1) {
  return this main AT V(arg$1)
}):

    3:1 LF 
    UTF-8 
    Git: master 
    6 [T] 
    □
```

```
Live Demo: Games
ScalaJS.c.example Main$.prototype = new ScalaJS.inheritable.java_lang_
ScalaJS.c.http://lihaoyi.github.io/scala-js-games/kample_Mair
ScalaJS.c.example_Main$.prototype.main__AI__V = (function(args) {
```

# Why Scala.js lef main(args: Array[String]): Unit = {

- "I particularly wanted to emphasise the biggest weakness of Scala being its inherent dependency on Java" this
- "I love Scala. It is my favorite programming language... The problem is, I can't use it in the places I want to use it like the browser, or in a mobile app"

# Why Scala.js lef main(args: Array[String]): Unit = {

"At least in my applications I wish it could be compiled to native binaries or to JS (my use of Java classes is absolutely minimal)"

"If anyone has the requisite skills, I would really like to support the development of some sort of Scala to IOS compile chain."

## Why Scala.js lef main(args: Array[String]): Unit = {

...even if Scala is great, ..., as a web developer there always was this unavoidable "stone in the shoe"... JavaScript.

...Scala.js is invaluable because it makes the circle complete: it provides that same "experience" of Scala (back-end) to web frontend development.

How Scala.js Whitespace removal Variable renaming main(args: Array[String]): Unit = { Dead code elimination \*.scala files A few large \*.js Lots of small \*. A few small \*.js files is files files Compile Closure 200 ScalaJS Plugin Package Compiler ~1mb kb Not used, but type.main = (**function**(arg\$1) { \*.class they make files One for each IntelliJ happy .class file

```
When Scala.js?
   main(args: Array[String]): Unit = {

    Jun 2013: <u>Scaladays</u> (by @sjrd)

 Hello World!
○ 16mb of Javascript <del>▼</del>
                                             Ouch
    o Reversi in the browser!
                        totype = new ScalaJS.inheritable.java_lang
 •JSAuga2013:ins.prototype.constructor = ScalaJS.c.example_Mair
                                            Yay for Google

    900kb of Javascript

                                              Closure Compiler!
```

30s compilation/packaging/reloading

```
Oct 2013
     moin 7:00kb Array[String]): Unit = {
      o Scala-Js-Games
      "Does Scalaz work?" "Omg it does!"
Sca \bullet JSNov2013 in = (function() {
   o Roll, a HTML5/Canvas 2D Platformer
ScalaJS<sub>Oc.</sub>400kb_Main$.prototype = new ScalaJS.inheritable.java_lang

    ~10s incremental compilation/packaging/reloading

                                               Half of this was Chrome
     Dec 2013
                                               reloading the code
ScalaJSO: Rhino-based test suite!ain = (function(arg$1) {
```

Cross-platform Sliding Puzzle game by Seb Nozzi

```
Today
     main(args: Array[String]): Unit = {
  Feb 2014
200kb

    ~1s Incremental Compilation/Packaging/reloading

    Passes entire scala partest suite

    2 Cross JS/JVM libraries (<u>Scalatags</u>, <u>Scala.Rx</u>)

ScalaJSo: 1 Cross JS/JVM test framework (uTest)ction(args) {
      o TodoMVC
```

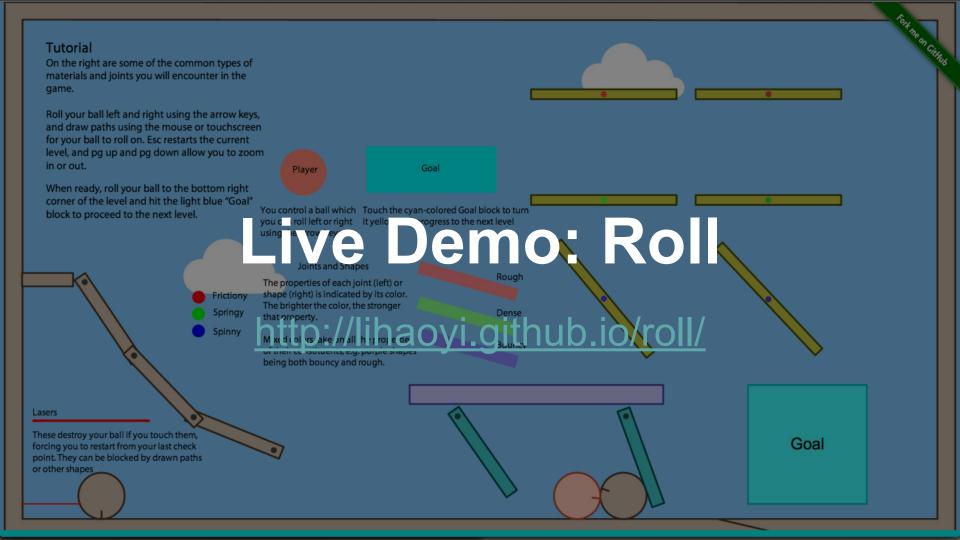

```
ScalaJS.c.example_Mailsive Coding!
ScalaJS.c.example_Main$.prototype = new ScalaJS.inheritable.java_lang_
ScalaJS Bexsure to interrupt if you have questions ple_Mair
ScalaJS.c.example_Main$.prototype.main_AT_V = (function(args) {
```

```
Libraries used
  Scala.js
                                       Live-reloading and sbt log-
  scala-js-workbench
                                       forwarding to the browser
ScalaJS.c.example_Main$.prototype.constructor = ScalaJS.c.example_Mair
ScaSCala-IS-dom 

ScaScala-IS-dom 

Static types 4 everything!
  workbench-example-app +
                                        Project skeleton
```

#### **Future Plans and Ideas**

|            | <b>①</b> | ScalaJS Web Console ideas Opened by lihaoyi 4 days ago                    | #199 |
|------------|----------|---------------------------------------------------------------------------|------|
| )C<br>1J:  | <b>①</b> | A Reactive UI Library ideas  Opened by lihaoyi 6 days ago 1 comment       | #190 |
| ıJ         |          | Actors and Akka ideas Opened by lihaoyi 6 days ago                        | #189 |
| IJ!<br>IJ! |          | Play! Framework Integration ideas Opened by lihaoyi 6 days ago 2 comments | #188 |
|            |          |                                                                           |      |

Opened by lihaoyi a month ago 2 comments

ScalaTest/Specs compatibility enhancement ideas

Use a headless webkit for running tests ideas

Opened by lihaoyi a month ago 📮 10 comments

#115

#96

```
Live Demo: TodoMVC
ScalaJS.c.example_Main$.prototype = new ScalaJS.inheritable.java_lang_
ScalaJS.c.example_Mahttp://lihaoyingithub.io/calaJS.c.example_Mair
ScalaJS.c.example_Main$.prototype.main_AT_V = (function(args) {
/*<skip>*/workbench-example-app/todo.html
```

### TodoMVC Comparison

- ScalaJS: 120 LOC, 1 file

Gluing together:

- Scala.Rx

- Scalatags

- Scala-js-dom

- AngularJS: 240 LOC, 5 files
- BackboneJS: 440 LOC, 7 files
- Facebook React: 470LOC, 6 files
  - GWT: 950 LOC, 14 files

```
alaJS.c.example_Main$.prototype.main = (function(arg$
return this.main AT V(arg$1)
```

#### **Future Plans and Ideas**

def main(args: Array[String]): Unit = {

| Opened by lihaoyi 4 days ago                        | ideas |
|-----------------------------------------------------|-------|
| A Reactive UI Library  Opened by lihaoyi 6 days ago |       |

- Opened by lihaoyi 6 days ago
- □ Play! Framework Integration ideas
  Opened by lihaoyi 6 days ago 2 comments
  #188
- Use a headless webkit for running tests
   Opened by lihaoyi a month ago 2 comments
- O ScalaTest/Specs compatibility enhancement ideas
  #96

Opened by lihaoyi a month ago 📮 10 comments

\_lang\_ e\_Mair {

#199

#190

#189

#115

### Play! Framework Integration of main(args: Array[String]): Unit = {

- What if routing for Ajax calls is done for you?
- What if Ajax calls were just

```
Scalajs.c. func(a, sb): otTpe = new Scalajs.inheritable.java_lang_
Scalajs.c.example_Mains.prototype_constructor = Scalajs.c.example_Main
Scalajs.c.ajax{vfunc(a, tyb)}: Future[nc]ion(args) {
```

• What if they were all compiled together and typechecked?

#### **Future Plans and Ideas**

def main(args: Array[String]): Unit = {

|             | D | ScalaJS Web Console ideas Opened by lihaoyi 4 days ago                    | #199 |
|-------------|---|---------------------------------------------------------------------------|------|
| )<br>]:<br> | D | A Reactive UI Library ideas  Opened by lihaoyi 6 days ago 1 comment       | #190 |
| J           | D | Actors and Akka ideas Opened by lihaoyi 6 days ago                        | #189 |
|             | D | Play! Framework Integration Ideas Opened by lihaoyi 6 days ago 2 comments | #188 |
| 2.          | D | Use a headless webkit for running tests ideas                             | #115 |

\_lang\_ e\_Mair {

Opened by lihaoyi a month ago 2 comments

ScalaTest/Specs compatibility enhancement ideas

#96

```
Live Demo: Scala.jsFiddle
ScalaJS.c.example_Main$.prototype = new ScalaJS.inheritable.java_lang_ScalaJS.c.example_Main$.prototype.main__AT__V = (function(args)) {
```

```
package example
objTake Aways
def main(args: Array[String]): Unit = {
```

- Scala.js is Awesome
- It's way more mature than you thought it was
- The development workflow is slick
  - There's a ridiculous amount of potential

```
How to get involved?
      main(args: Array[String]): Unit = {
   Try it out
  Hang out on the mailing list
Scalajs.c.example Mains prototype constructor = Scalajs.c.example Mains Try your hand at some issues v = (function(args) {
  Make some cool stuff with it! (function(args1))
```

```
ScalaJS.c.example_Main$ = Thanks!
ScalaJS.c.java_lang_Object.hanks!
ScalaJS.c.example_Main$.prototype = new ScalaJS.inheritable.java_lang_
ScalaJS.c.example_Main$.proQuestions?tor = ScalaJS.c.example_Mair
ScalaJS.c.example Main$.prototype.main AT V = (function(args) {
```